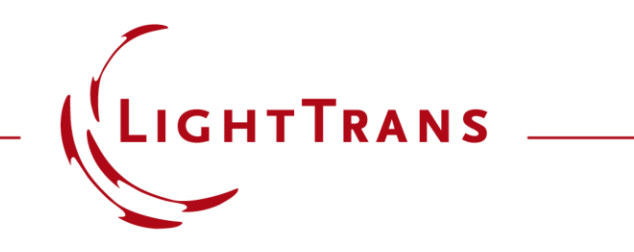

### **Customized Detector for Lightguide Coupling Grating Evaluation**

#### **Abstract**

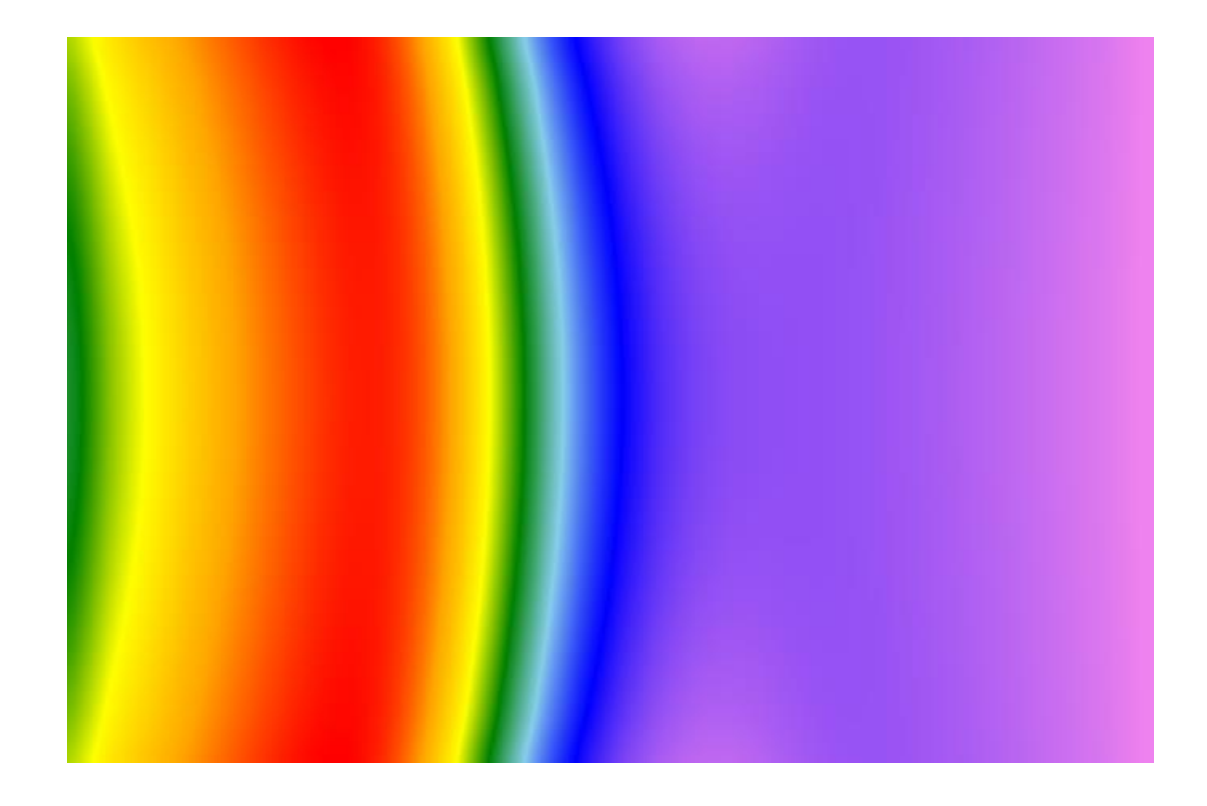

A customized detector is generated to calculate the diffraction efficiencies of a one-dimensional periodic structure, as a function of the incident directions over a user-defined range. From the efficiencies the mean value and the contrast of the diffraction efficiencies can be evaluated within the defined field of view, and can be used to define a merit function for further possible parametric optimization.

## **Modeling Task**

medium in front medium behind of the grating the grating  $\mathcal{X}$  $\alpha_{\rm in}^{(-)}$  $\overline{z}$  $\alpha_{\rm in}^{(+)}$ 

#### **Task:**

Generate a detector to evaluate the performance (mean efficiency, uniformity) of waveguide coupling grating for a given field of view (FOV).

The detector can be used to analyze a specified diffraction order, either in transmission or reflection mode.

# **Definition of Field of View (FOV)**

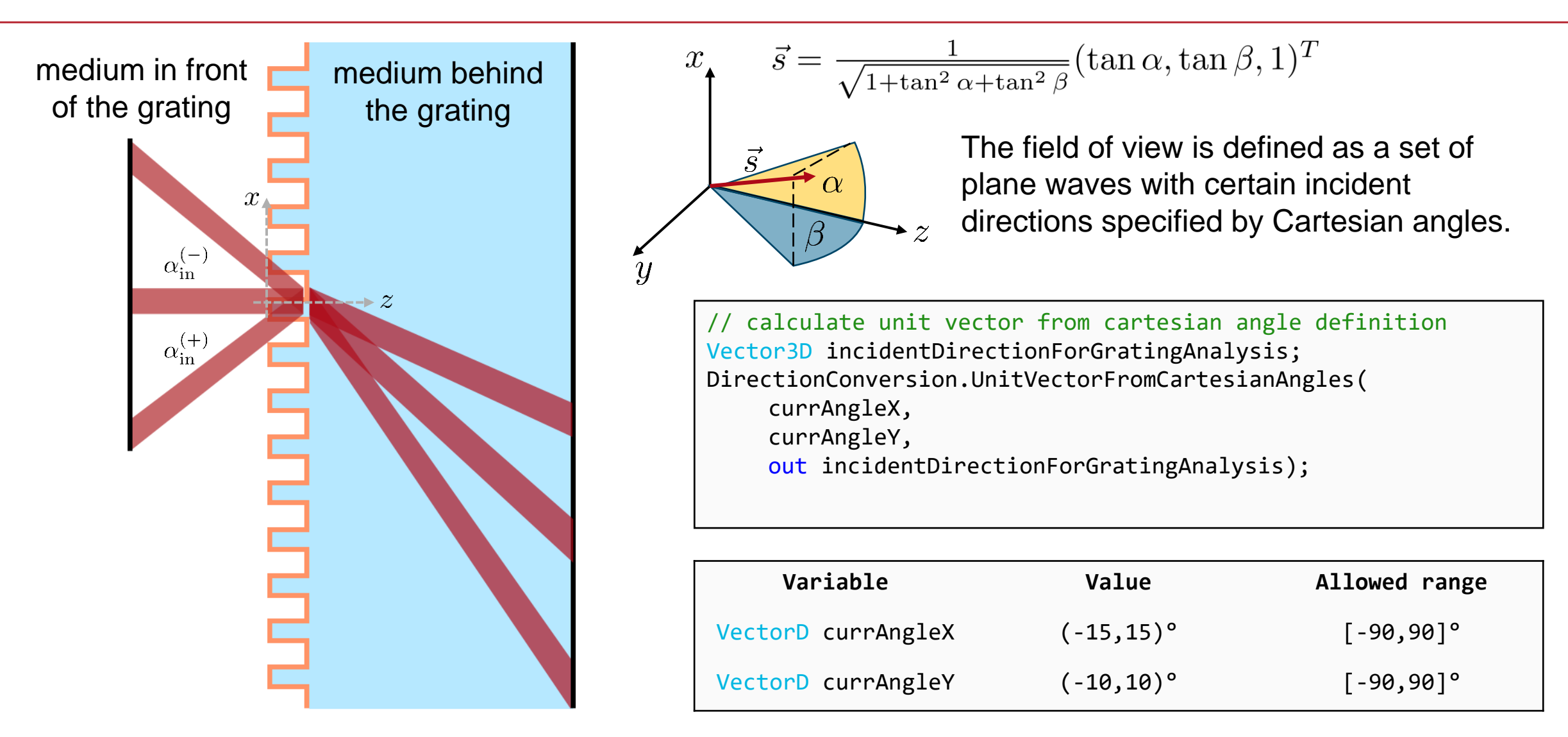

# **Calling Fourier Modal Method (FMM)**

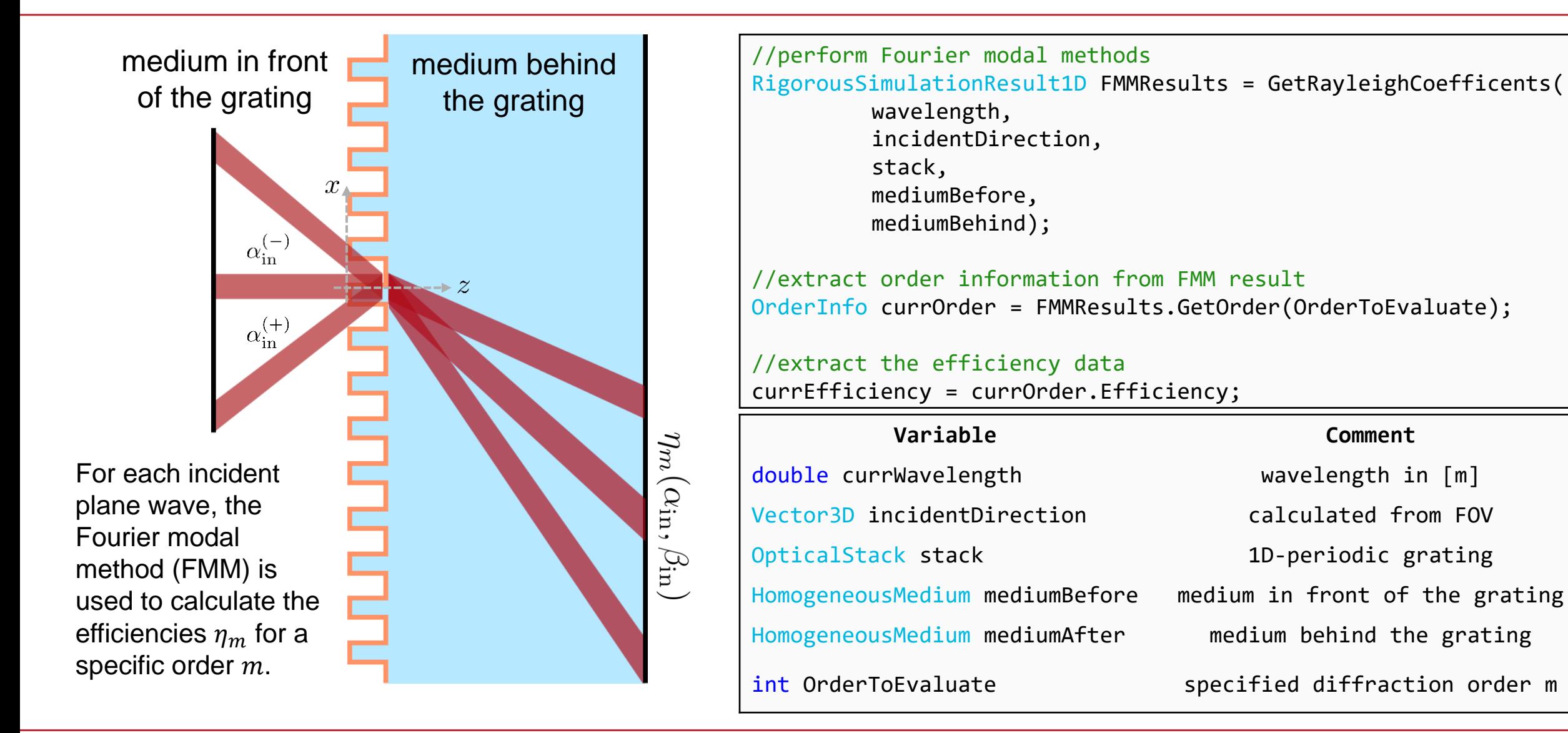

### **Overview of the Input Parameters using the Detector Help**

#### Edit Lightguide Coupling Detector

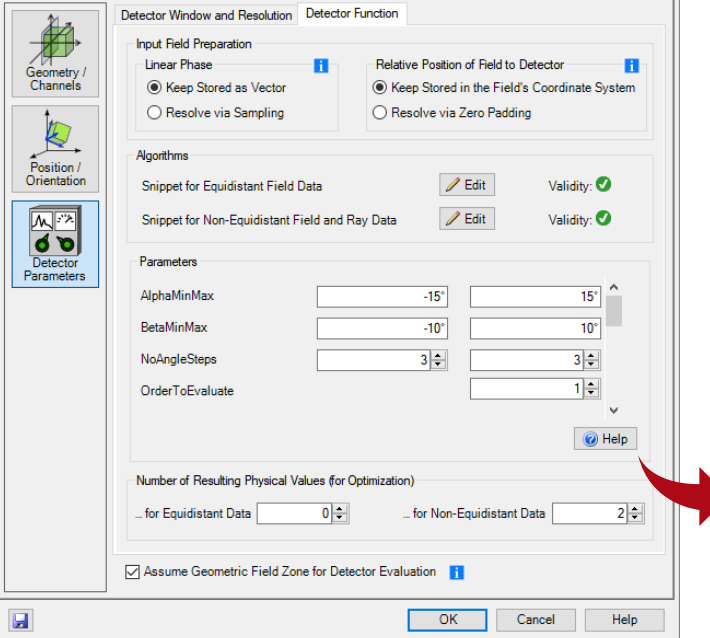

#### **Lightguide Coupling Detector**

**Author: Roberto Knoth** Version: 2.2 Last Modified: Wednesday, November 28, 2018

This detector calculates the diffraction order efficiency for a user-specified field of view defined by a set of plane waves with different incident directions represented by the cartesian angles alpha and beta. Please note that the polarization and the incident field of view is defined in the detector settings. A one-dimensional periodic stack is defined to represent the structure, which is evaluated. The detector calculates the uniformity error (constrast) and the mean efficiency. These parameters can be used within the parameter run or for parametric optimization.

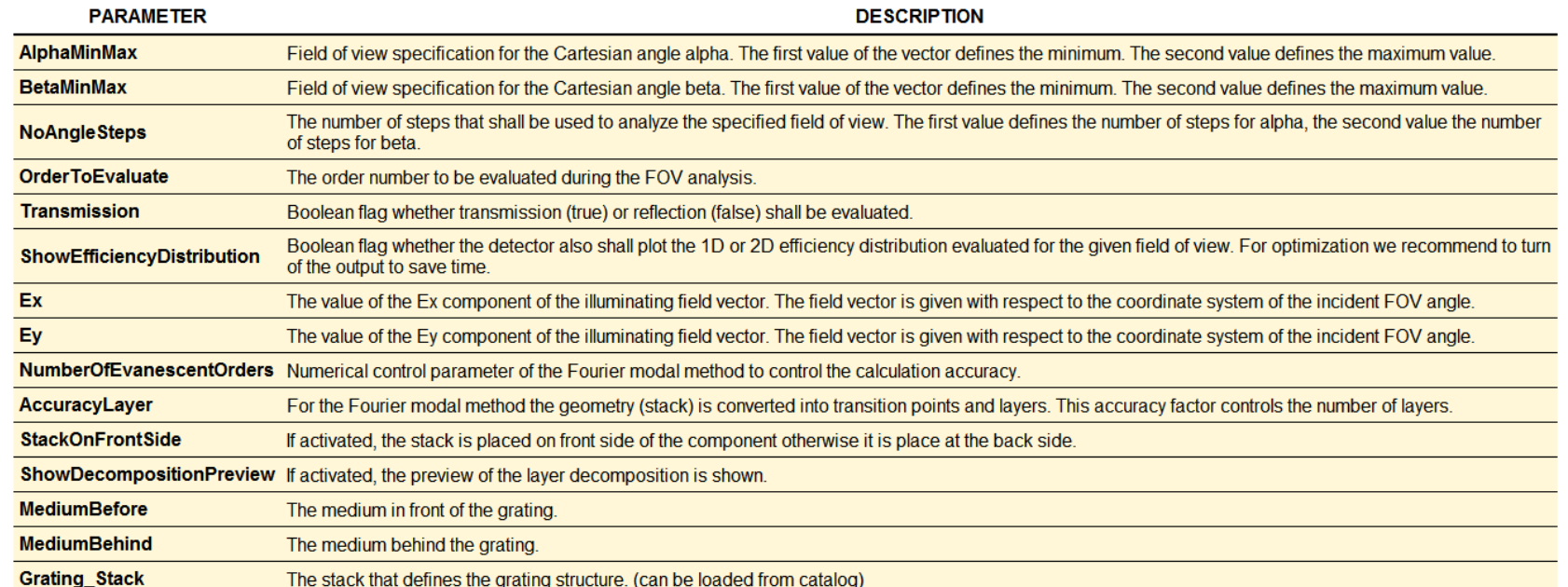

#### **Evaluation of the Detector Results**

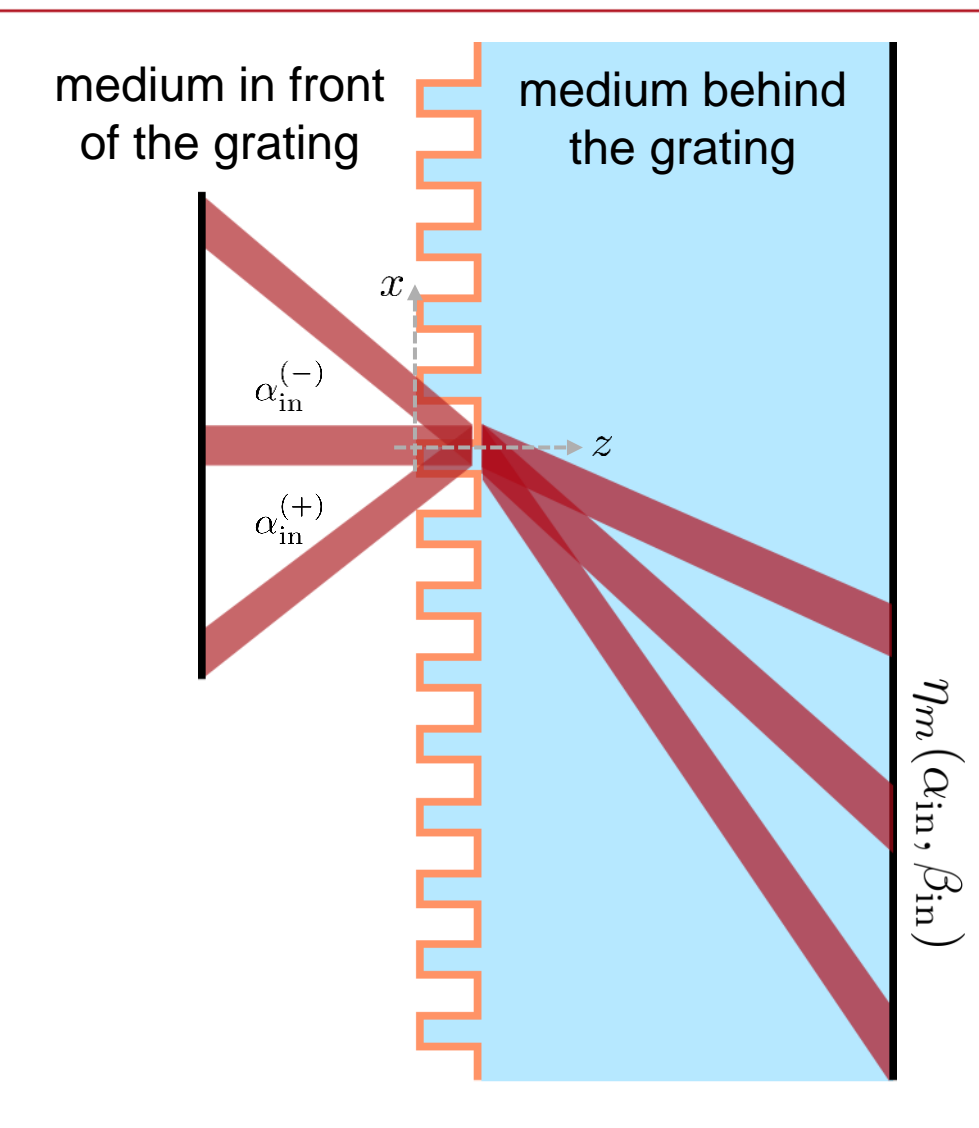

As a result, the detector calculates the mean efficiency and the uniformity contrast according to the efficiencies as a function of the incident directions of a set of plane waves for a specific diffraction order  $m$ .

The uniformity contrast (or error) is calculated as

$$
u_e = \frac{\eta_m^{\max} - \eta_m^{\min}}{\eta_m^{\max} + \eta_m^{\min}}.
$$

The calculated values are shown in the Detector Results tab of VirtualLab Fusion.

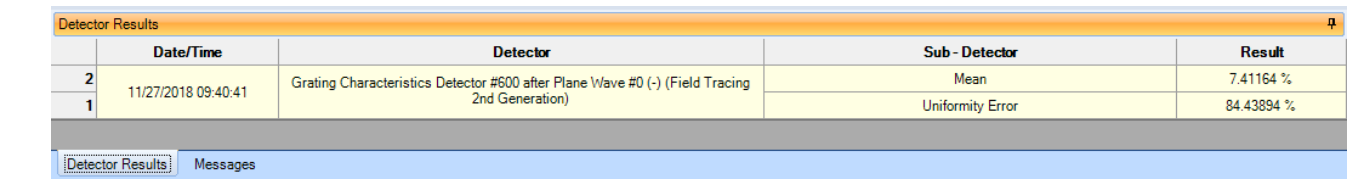

# **Lightguide Coupling Analysis of a Rectangular Grating**

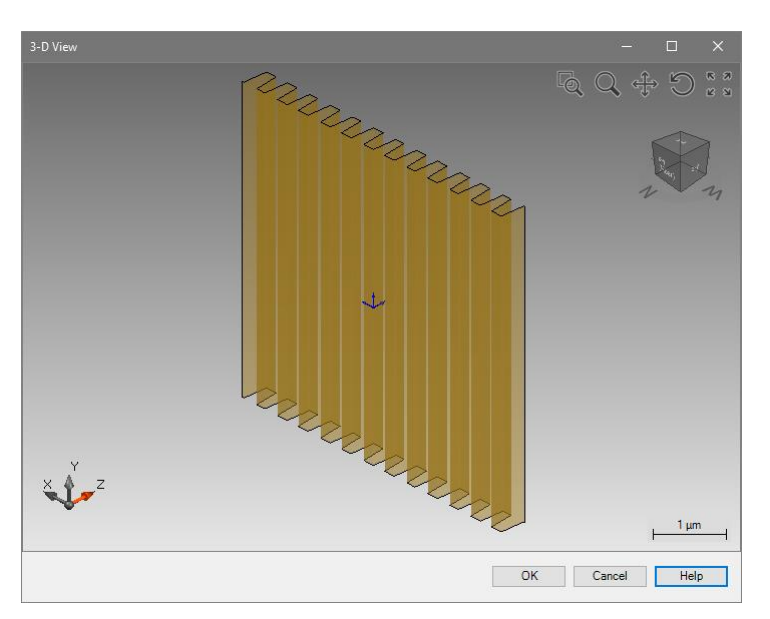

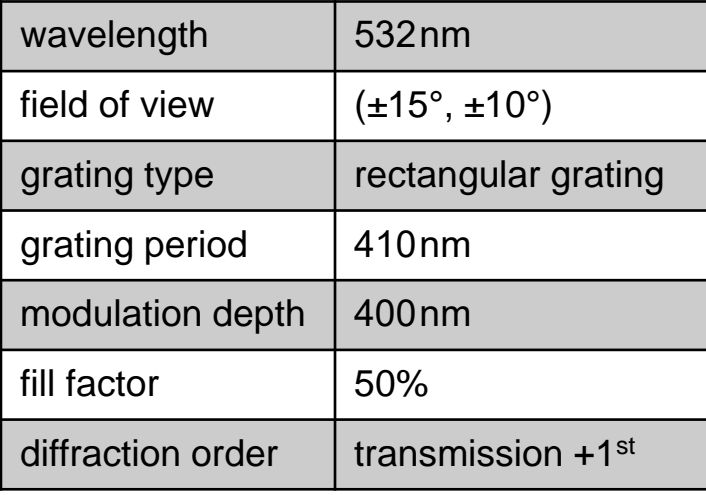

The detector enables the evaluation of the efficiency distribution for a specific field of view interacting with a rectangular grating structure.

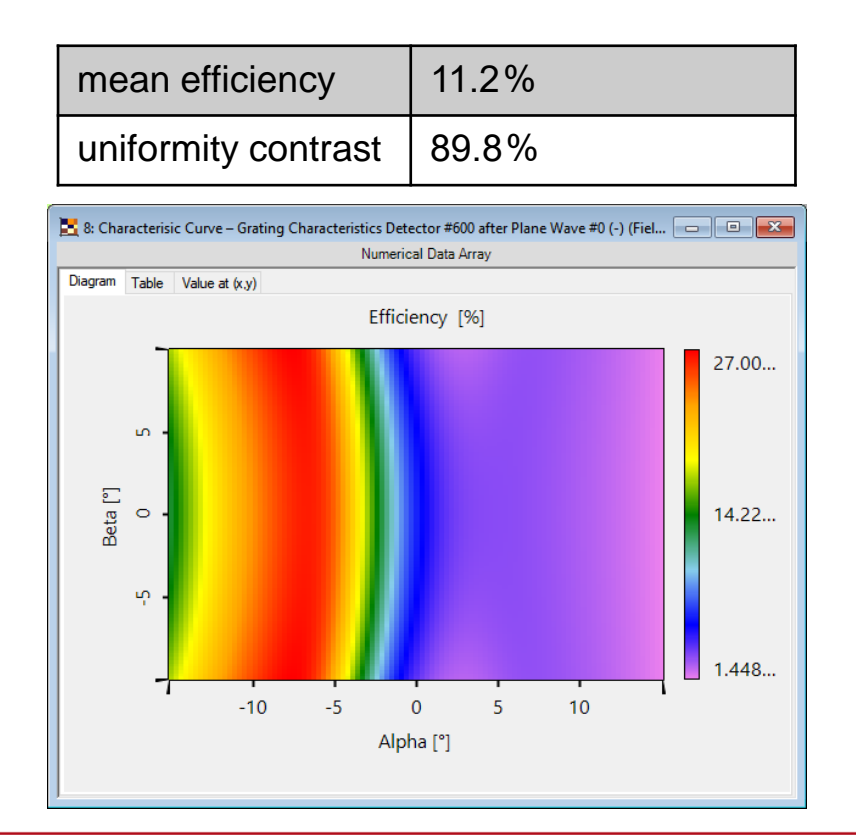

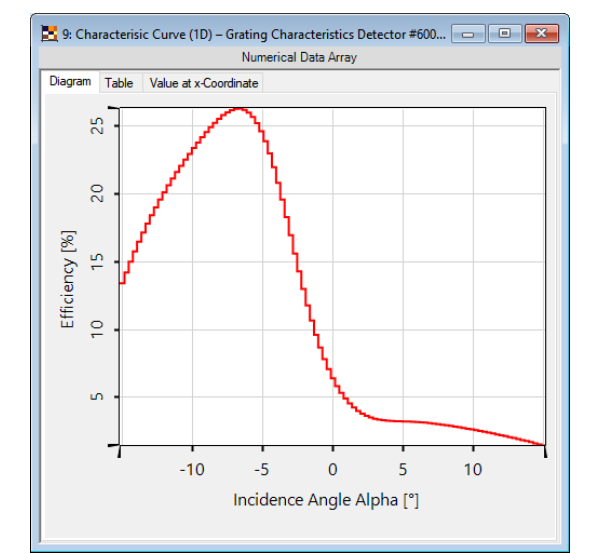

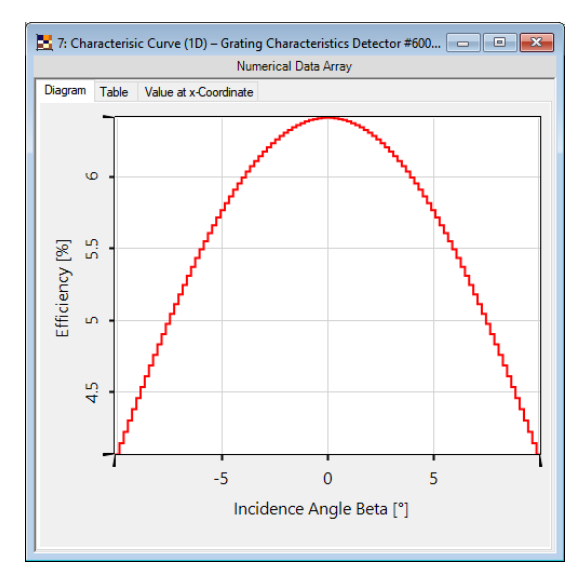

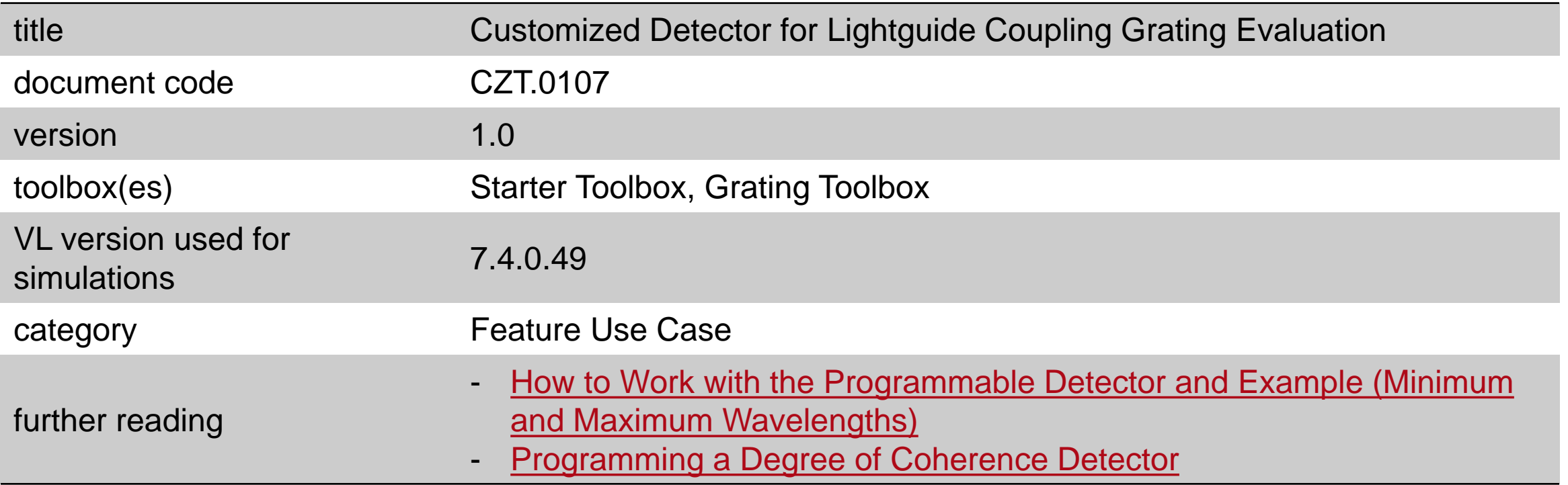